## SAP ABAP table ECSP\_USR {eCATT Start Profile}

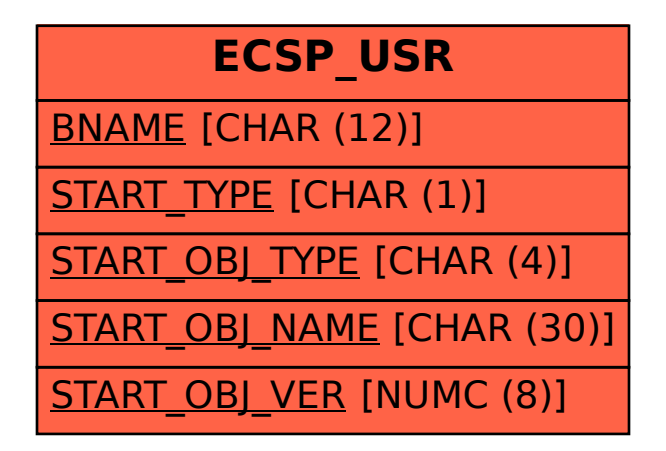